# Obtaining a local copy

svn checkout URL\_rep
svn checkout URL\_rep dir use the local directory dir to store local copy

# Adding files and directories

svn add file1 file2 ...svn add dirmanage the directory dir and add all its con-<br/>tentsvn add -N dirmanage the directory dir but not its content

### Commiting changes to the repository

svn commit -m "commit message"

## Updating the local copy

svn update

### Seeing differences between two versions

svn diff file see differences between the local version of file and the one on the repository svn diff -rn1:n2 file see differences between revisions n1 and n2 for file

### Seeing commit messages

svn log
svn log file see messages about file

# **Reverting local changes**

svn revert file
svn revert for all local changes

## Files and directories status

When calling  $\mathbf{svn}$  status, files and directories are listed with a character signifying:

- ? file not versioned
- A file added
- D file removed
- U file updated
- C there are conflits on the file
- R file has been replaced
- G file has been merged
- ! file is missing or incomplete

# Obtaining help

 ${\bf svn}$  help command

# **Configuring editor**

The editor used for commit messages etc. is managed by the EDITOR environment variable (gedit by default). To change it:

export EDITOR=path\_to\_editor

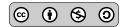

# File conflicts syntax

<<<c><c>.mine</c>
What is in my local version
======
What is in the repository
>>>>> .rn

### Resolving conflicts on file.txt

### Classical repository organization

trunk main development line branches branches tags tags

## Creating directories in repository

svn mdkir URL\_repo/new\_directory -m "commit message"

### Managing branches

Managing branches or tags is just managing directories.

svn copy URL\_repo/FROM URL\_repo/DEST
svn checkout URL\_repo/branches/BRANCH\_NAME
svn merge URL\_repo/branches/BRANCH\_NAME

copy directory FROM to directory DEST checkout a branch/tag merge a branch/tag

svn resolve --accept ARG file.txtwhere ARG can be:<br/>keep local version with manual reso-<br/>lutionmine-fullkeep only local versiontheirs-fullkeep only local versionmine-conflictchoose local version when conflicttheirs-conflictchoose repository version when conflicttheirs-conflictchoose repository version when conflict

### References

- [1] Apache Subversion. URL: http://subversion.apache.org/.
- [2] B. Collins-Sussman, B. W. Fitzpatrick, and C. Michael Pilato. Version control with Subversion. O'Reilly, 2004. URL: http://svnbook.red-bean.com/.
- [3] The Subclipse Team. Subclipse. Plugin for Eclipse. 2014. URL: http://subclipse.tigris.org/.
- [4] The TortoiseSVN Team. TortoiseSVN. Graphical client for Windows. 2014. URL: http://tortoisesvn.net/.
- [5] The RabbitCSV Team. RabbitCVS. Graphical client for Linux. 2014. URL: http://rabbitvcs.org/.

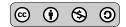